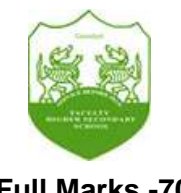

## **FACULTY HIGHER SECONDARY SCHOOL SAMPLE QUESTION PAPER Sub – COMPUTER SCIENCE Class - XII (SCIENCE)**

**Full Marks -70 CONSULTANT CONSULTER THE CONSULTER STATE CONSULTANT CONSULTANT CONSULTANT CONSULTANT CONSULTANT CONSULTANT CONSULTANT CONSULTANT CONSULTANT CONSULTANT CONSULTANT CONSULTANT CONSULTANT CONSULTANT CONSULTAN** 

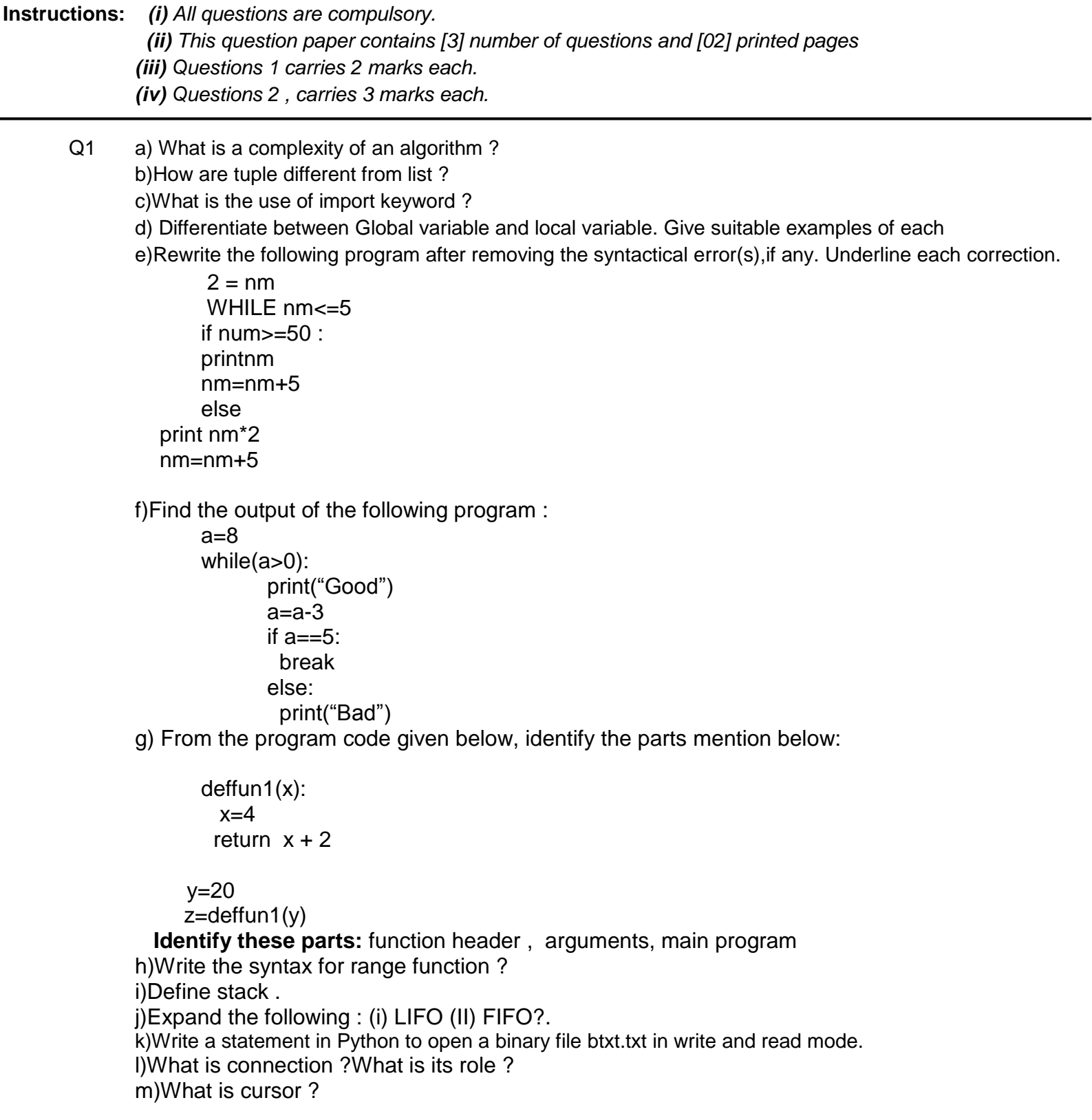

n)Differentiate between server based network and peer to peer network o)Define i)Switch ii)Bridge p)What is IoT system ? q)What is MAC address ?

Q2 a) What is strings slice? Explain with example ?

b)Read the code given below answer the question

 fo=open("msg.dat","a") fo.write("Bye")

fo.close()

 If the file contain "Good" before execution ,what will be the content of the file after execution of the file ? c)What do you mean by absolute paths and relative paths ?

d). Differentiate between iteration and recursion ?Explain with suitable example.

e)What is matplotlib ?Can a chart saved in a file ?Write the syntax.

f)What are the following functions used for (i) plot() (ii) Bar() (iii) Pie()

g) What is connection ?What is its role ?

h)Differentiate between fetchone() and fetchmany() ?

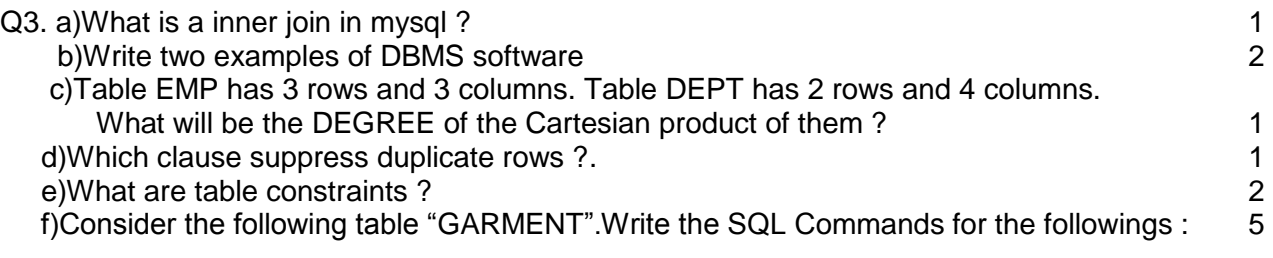

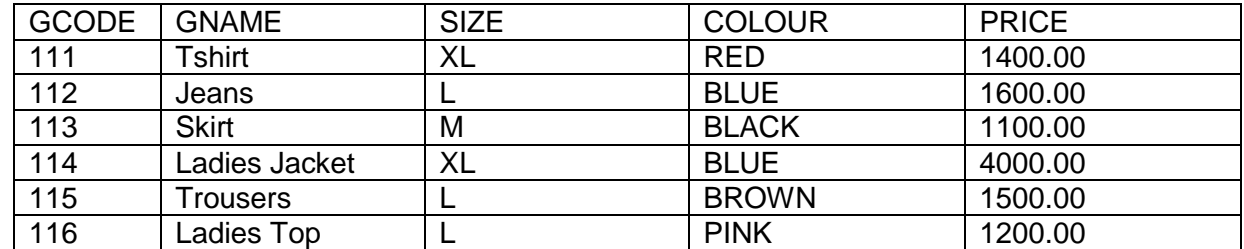

## Table : GARMENT

i)To display names of those garments that are available in 'L' size.

ii)To display code and name of those garments that have their name starting with 'T'

iii)To display garment names,code and prices of those garments that have price more than 1400

iv)To change the colour of garment with code as 112 to "RED"

v)What will be the output of the following command

1) Select \* from GARMENT where gname like **'\_a%'**

2) Select \* from GARMENT where price >1600 order by gname